# Word : Niveau 2

### BUREAUTIQUE >> Logiciels bureautique

# **Objectifs**

- Rappels sur les fonctionnalités de mise en forme et mise en page
- Concevoir des tableaux simples ou élaborés
- Créer et utiliser des insertions automatiques
- Créer et appliquer des styles et des modèles
- Gérer des documents longs (plan, table des matières…)

# Vous allez apprendre à

#### Styles et hiérarchie

- Application d'un style rapide
- Utilisation du volet de navigation

#### Saisie des données

- Date et heure système
- Création et utilisation d'une insertion automatique
- Gestion des insertions automatiques

#### **Tableaux**

- $\checkmark$ Création d'un tableau
- Déplacement et saisie dans un tableau J.
- $\checkmark$ Sélection et insertion suppression de lignes et de colonnes
- Style de tableau
- Mise en forme des cellules, fusion, fractionnement

#### Objets de dessins et images

- Traçage d'une zone de dessin et d'un objet de dessin
- Dimensionnement/rotation/ajustement
- Texte dans un objet de dessin/WordArt
- Insertion d'un SmartArt (diagramme)
- Insertion d'un graphique
- Insertion d'une image, gestion d'image

#### Publipostage, étiquettes …

- Création du document de base
- Mailing : associer une liste à un document
- Insertion de champs dans un mailing
- Tri d'une liste de destinataires, sélection des enregistrements à imprimer
- Texte conditionnel dans un mailing
- Préparation d'étiquettes par mailing

Mise en page et impression

- $\checkmark$ Mise en page
- $\mathcal{L}$ Saut de page saut de section
- Numéro des pages différenciés
- En-tête et Pied de page différenciés

# 2 jours

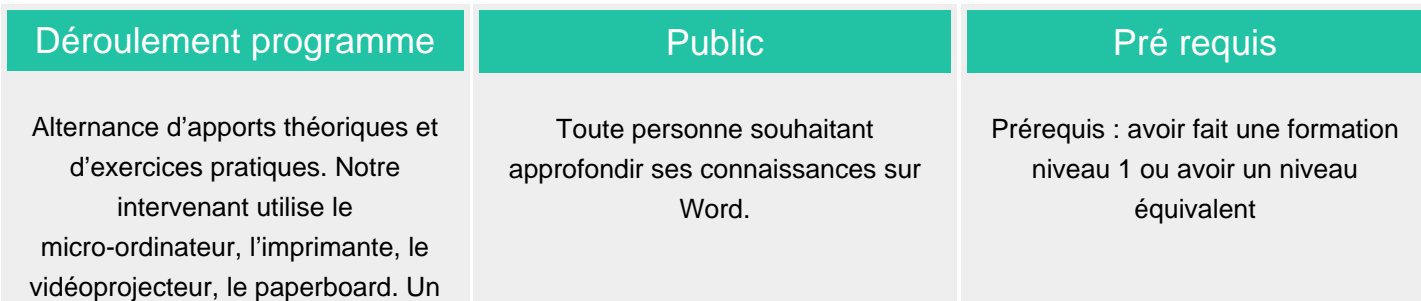

### Modalité d'évaluation

support de cours pour le stagiaire(fourni).

Mise en situation

Exercices de révision en début et en fin de dernière journée pour stabiliser les acquis

Fiches d'évaluation

### Délai d'accès

Compris entre 15 jours et 2 mois en fonction de la disponibilité de nos formateurs et des salles.

## Suivi de l'action et appréciation des résultats

ENI en options supplémentaires

Attestation de formation

Avis client

### **Tarifs**

Les tarifs sont consultables sur notre site : www.csinfoformation.com pour les prix publics.

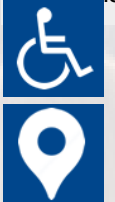

Plan d'accès ou modalités de visio transmis lors de la convocation.

Si vous êtes en situation d'handicap, nous sommes à votre écoute

afin d'étudier les adaptations possibles à cette formation.

**CSINFO FORMATION** 89 route de la Noue Port de Limay 78520 LIMAY 01.76.21.68.40 / 01.34.77.81.20 service-formation@cs-info.com

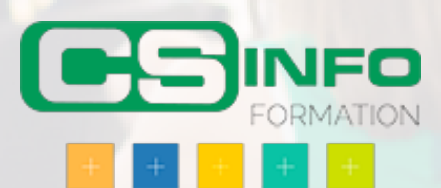